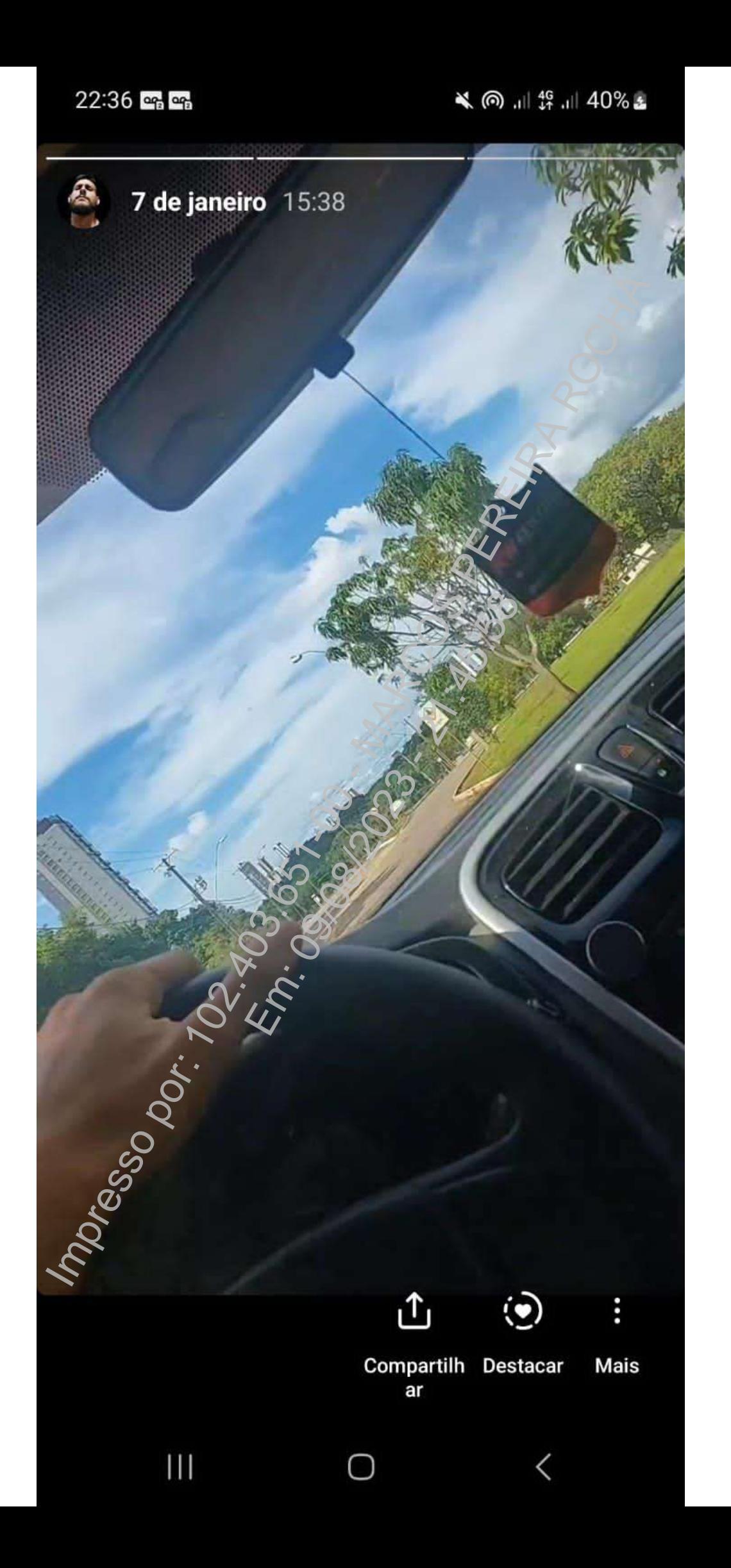

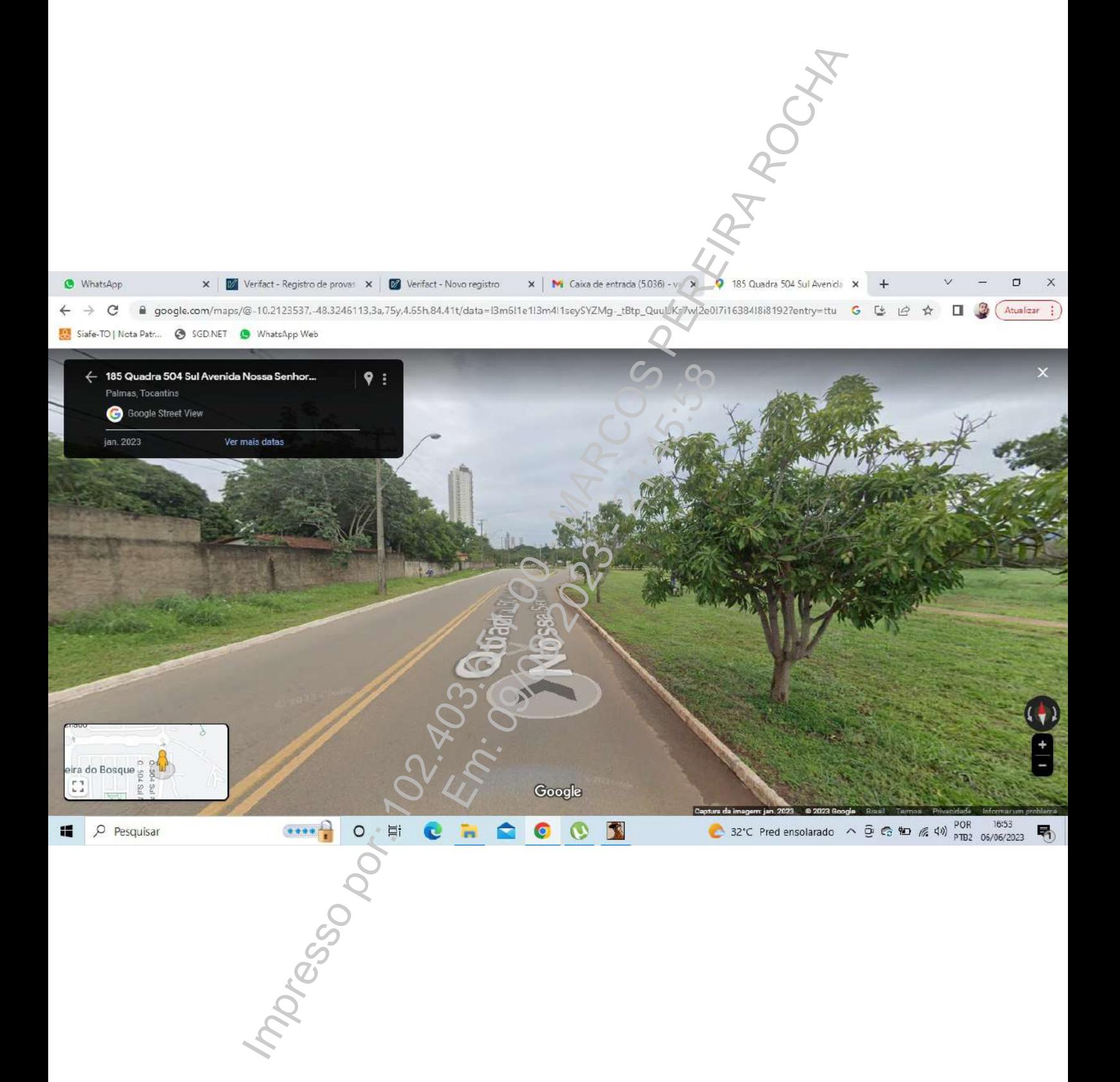

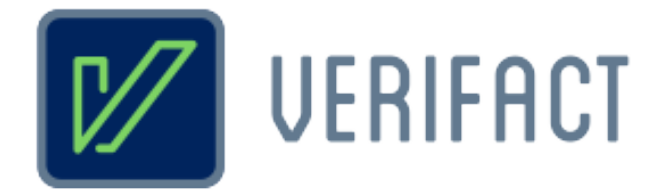

# **Relatório de captura técnica de conteúdo digital** VENTIFIED<br> **Captura técnico de<br>
Captura técnico digital**<br>
de conteúdo digital<br>
dentificador<br>
14975-9-6336-fbc3<br>
14976-9759-6336-fbc3<br>
Lesponsável<br>
Lesponsável<br>
Pessoa física<br>
Cessoa física<br>
Contention dos Santos Junior *Re* **o digital**?

# **Identificador 647f-9759-6336-fbc3**

**Título 504 Sul, Avenida NS 04**

## **Responsável**

Pessoa física

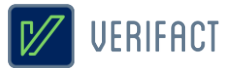

# **Introdução**

A Verifact é um serviço online para registro de fatos digitais ocorridos na internet. De forma fácil e acessível, a plataforma permite que pessoas sem conhecimento avançado em tecnologia possam registrar evidências a partir de conteúdos da internet de forma confiável do ponto de vista técnico e jurídico.

Do ponto de vista técnico, a Verifact foi elaborada com base em recomendações forenses em conformidade com normas internacionais como a **ABNT NBR ISO/IEC 27037:2013**, referentes aos métodos necessários para a confiança na coleta e preservação de provas digitais, verificadas para a situação de coleta de conteúdos remotos sem acesso direto ao dispositivo. Além de possuir uma tecnologia exclusiva que **evita a adulteração do conteúdo online durante sua coleta**, com efetividade validada por pareceres técnicos de empresas especializadas. Imediatamente após sua coleta e antes de disponibilizar ao usuário, o material é preservado com um método confiável para verificar a integridade dos arquivos gerados, evitando que alterações posteriores passem despercebidas.

A coleta e processamento dos dados são realizados de **forma automatizada e imparcial pela plataforma da Verifact**, sem a interferência manual de componentes da empresa. Cabendo ao usuário interagir com sua interface, navegar nos sites, registrar conteúdos relevantes e indicar a conclusão do relatório. A coleta de metadados técnicos é executada com base na interação do usuário de forma automática.

No aspecto jurídico, a plataforma procura atender à legislação vigente no que se refere aos princípios da **cadeia de custódia** relativos à coleta e preservação de evidências (5 primeiras etapas) definidos nos artigos **158-A ao 158-F do CPP**, bem como em relação aos meios regulamentados para autenticação de documentos, com o uso da **Certificação Digital ICP/Brasil** - gerida pelo Instituto Nacional de Tecnologia da Informação/Casa Civil da Presidência da República, regulamentada pela **MP nº 2.200-2/2001** e capaz de autenticar documentos segundo o artigo **411-II/CPC**. Além de ser válida segundo o **artigo 369** do Código de Processo Civil, onde a prova pode ser representada por qualquer meio legal (e moralmente legítimo) apto a demonstrar a verdade dos fatos alegados e a influir eficazmente na convicção do juiz. mite que pessoas sem conhecimento avançado em tecnologia possamureais<br>
didos da internice de forma confidivel do ponto de vista técnico e juridiçõe.<br>
La técnico, a Verifactí o ideabrada com base em recomendaçãos forenças e I de componentes da empresa. Calcondeidos relevantes e indicar a conse na interação do usuário de formadas e na interação do usuário de formadas e indicar a conseguidação vigente no que ação de evidências (5 primeiras etar

Diante destes recursos, a Verifact é capaz de gerar alta confiança na prova registrada, embasando argumentos quanto à sua **integridade, anterioridade, origem, contexto e ausência de adulteração durante e após o processo de coleta do conteúdo disponível na internet**. Porém, em cada caso, cabe a avaliação da confiança da origem primária dos dados na internet, completude e coerência dos argumentos colocados com base na evidência. A aceitação deste registro técnico como prova dependerá sempre do contexto específico do caso e do convencimento do juízo diante das alegações apresentadas, portanto, a efetividade jurídica pode estar condicionada à diversos outros fatores fora do escopo da Verifact.

O resultado consiste neste relatório acompanhado de arquivos externos de conteúdos registrados (imagens, vídeo capturas, arquivos baixados e outros) e metadados técnicos que permitem uma análise mais profunda sobre os fatos registrados.

Recomenda-se que o portador deste relatório realize a **validação de sua integridade**, bem como a integridade dos arquivos anexos pertencentes a esta captura técnica. A confiança da informação deste documento está condicionada à manutenção de sua integridade, tal qual gerada pela Verifact, podendo ser validada por procedimento descritos neste próprio documento.

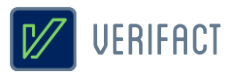

# **Certificação**

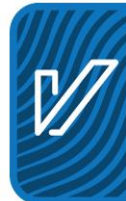

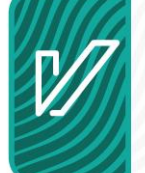

\* As assinaturas certificadas constam no documento digital original somente. Modificações ou a impressão do documento podem inviabilizar sua invalidação, veja mais no item 3 deste documento.

# **Validador online**

Validação dos códigos HASH e existência do registro:

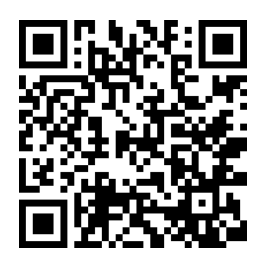

 **https://valida.verifact.com.br/647f97596336fbc3**

A validação de integridade dos arquivos pode ser feita de forma facilitada no link abaixo:

**https://valida.verifact.com.br/**

## **Importante**

É necessário que cada parte que receba este relatório faça uma verificação deste registro em nosso validador online. **Caso este relatório conste como INVÁLIDO em nosso site, recomendamos que seja** desconsiderado dos autos já que a Verificação dos autos ser estadounidades do server a Verificação dos conservos por experimentos entre a Verificação dos autos por experimentos entre a Verificação dos autos por experimento gistro:<br> **ida.verifact.com.br/647f**<br>
ser feita de forma facultada no link abaix<br>
pr/<br>
pr/<br>
este relatório faça uma verificação d<br> **mo INVALIDO** em nosso site, rec<br>
erifact não pode garantir sua au

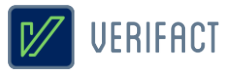

# **1. Detalhes do registro**

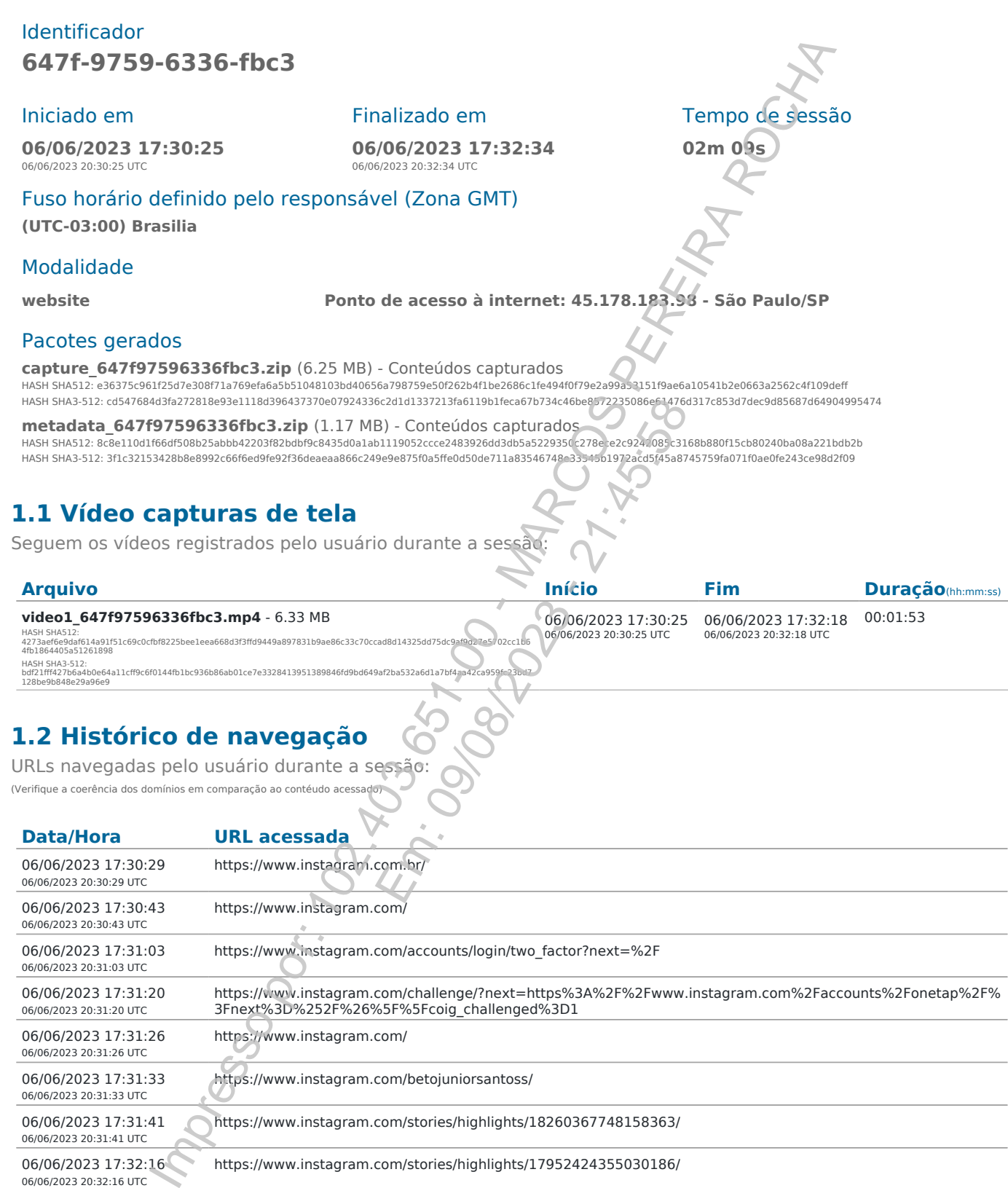

## **1.2 Histórico de navegação**

128be9b848e29a96e9

URLs navegadas pelo usuário durante a sessão: (Verifique a coerência dos domínios em comparação ao contéudo

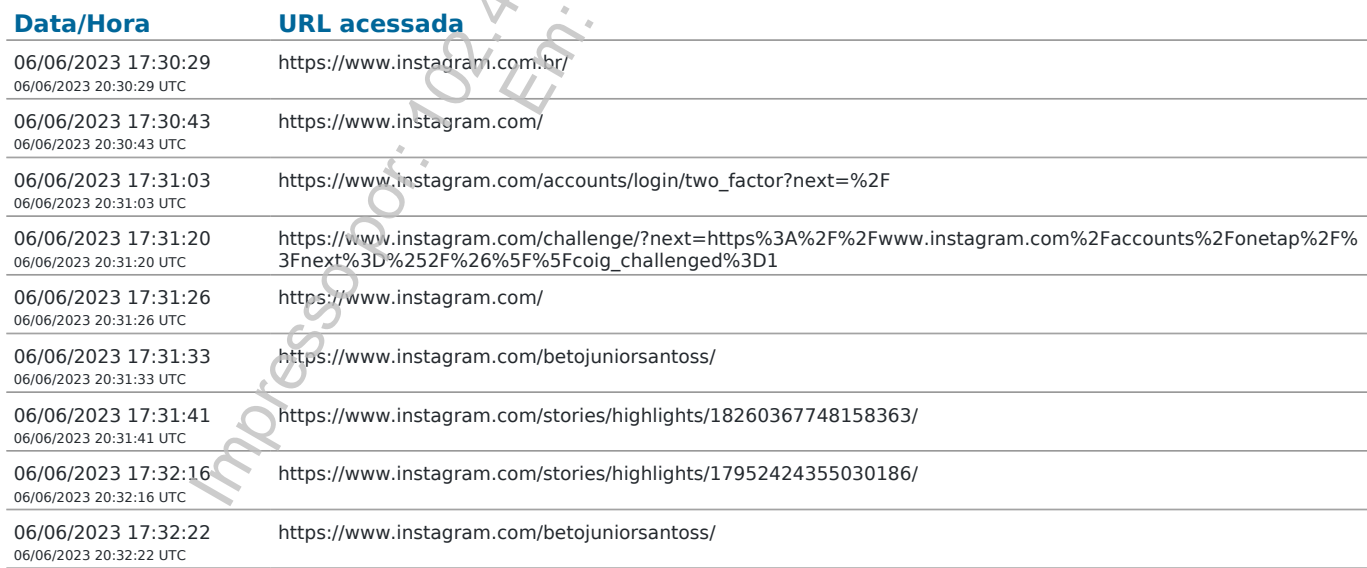

#### **1.3 Informações de domínios**

Informações dos domínios acessados durante a navegação, obtidas a partir de servidores WHOIS e DNS (informações detalhadas podem ser encontradas no arquivo de metadados técnicos):

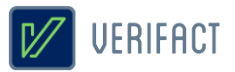

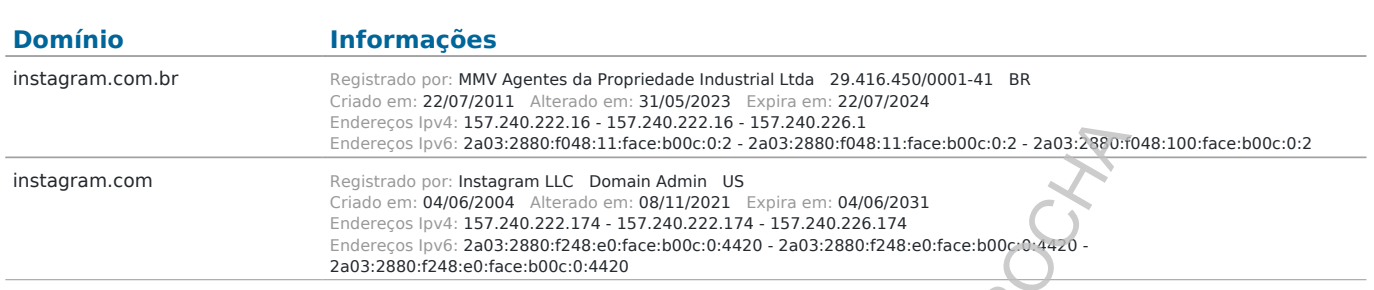

\* A disponibilidade de dados varia de acordo com os serviços de consulta usados e seu pleno funcionamento no momento da operação. A consulta completa de cada domínio está disponível no pacote ZIP de metadados técnicos.

## **1.4 Metadados técnicos**

Arquivos de metadados técnicos coletados durante a sessão:

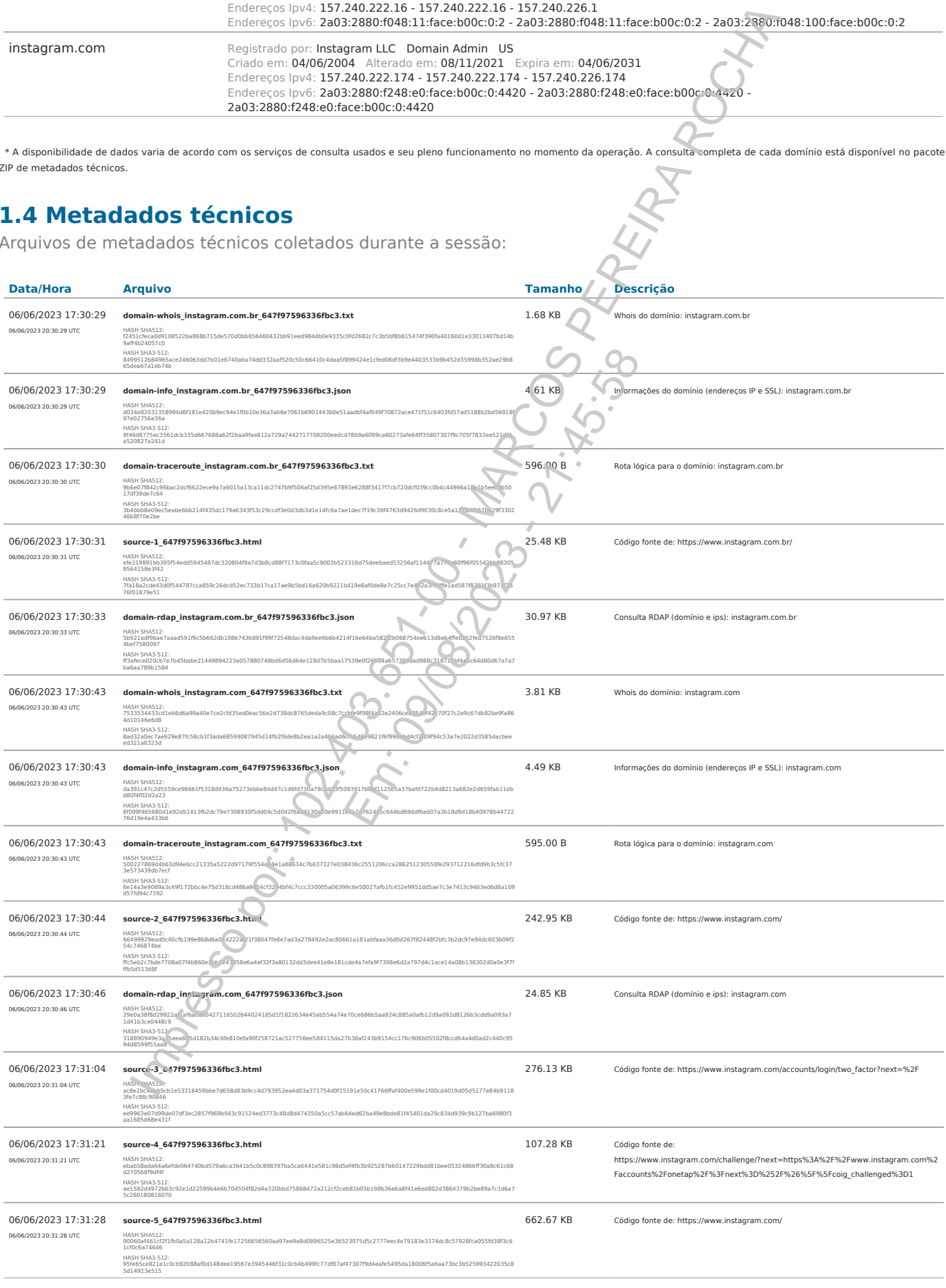

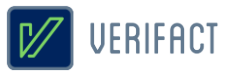

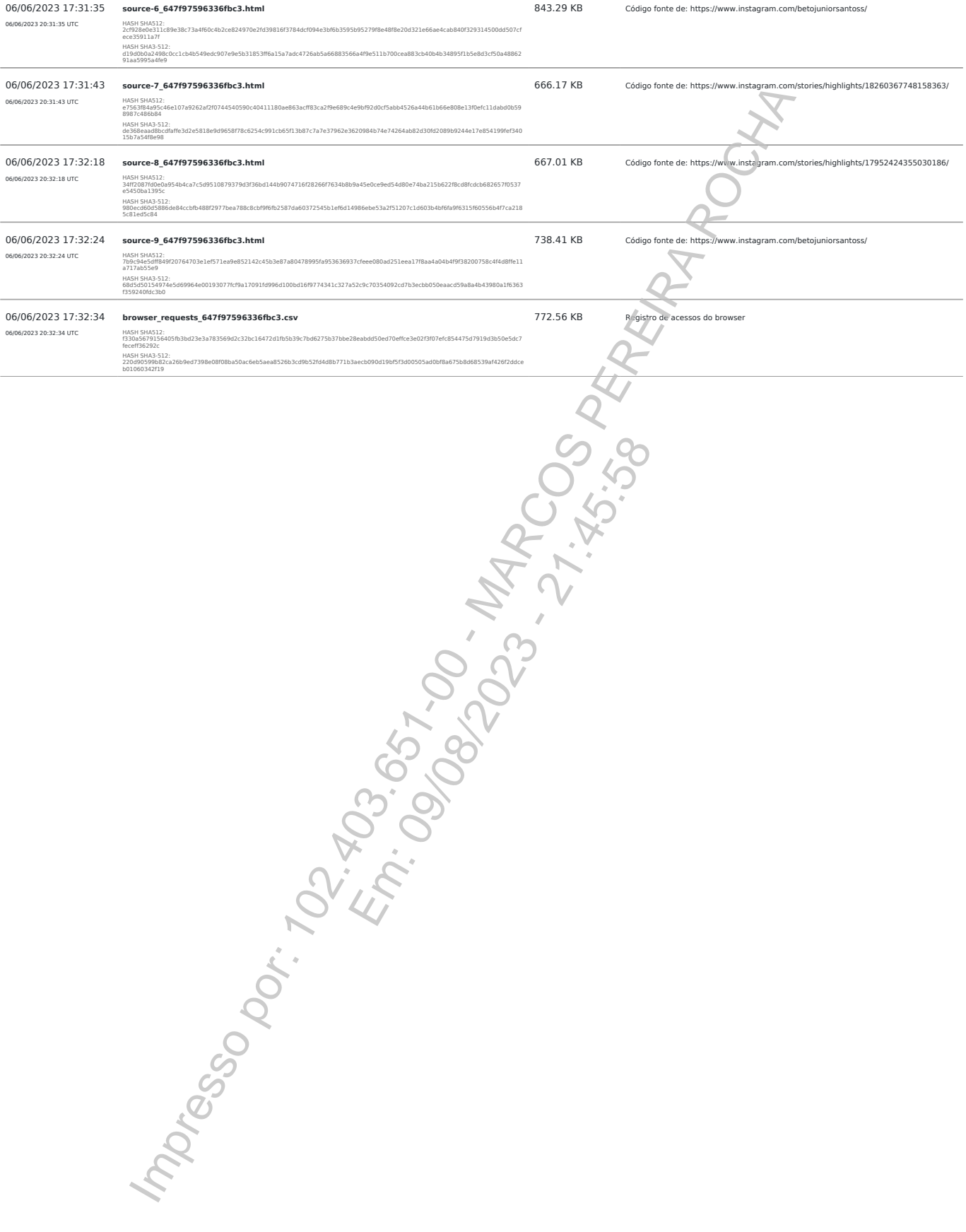

![](_page_8_Picture_0.jpeg)

# **2. Sobre a Verifact**

A Verifact é uma plataforma online que facilita o registro de fatos ocorridos no ambiente digital com fundamentos técnicos e jurídicos de forma fácil, rápida e robusta. O registro pode ser feito em minutos, antes que a informação seja removida e por uma pessoa com conhecimentos básicos em tecnologia. Atualmente a plataforma permite registros a partir de plataformas que tenham dados na Internet, tendo meios efetivos para evitar a manipulação da informação durante e depois de seu registro.

Nos próximos tópicos são detalhados os aspectos envolvidos no processo de registro de uma prova digital através da Verifact.

#### 2.1 O ambiente seguro

Para cada sessão de captura técnica é criado um novo ambiente seguro dentro dos servidores da Verifact para a realização do registro, isolado de outros ambientes ou registros anteriores. Este ambiente roda um sistema operacional fora do computador do usuário, tendo seu próprio ponto de acesso à internet a partir de nossos servidores. A interação do usuário é restrita aos comandos básicos suficientes para realizar a navegação nos sites e interagir com plataformas.

O ambiente seguro consiste em um sistema operacional Linux e um software de interação com a internet descrito na modalidades citada nos próximos itens. Este ambiente permite ao usuário interagir através de uma solução de interação remota a partir de seu browser, sem a instalação de programas em seu computador.

Esta arquitetura tecnológica permite a mitigação de tentativas de interferência e manipulação no processo de coleta e preservação do conteúdo disponível online, tendo validações de empresas especializadas em cybersegurança afirmando sua efetividade. Neste ambiente também não há a possibilidade que programas maliciosos instalados no computador do usuário interfiram na integridade dos arquivos registrados, bem como o contrário também não ocorre. Instrumential unitarity a unitarity and the state of the state of the state of the state of the state of the state of the state of the state of the state of the state of the state of the state of the state of the state of ário, tendo seu próprio ponto de actrita aos comandos básicos súficiendentes en terma operacional Linux é um softense tema operacional Linux é um softense de provincia de provincia de provincia de provincia de provincia de

Portanto, o uso desta tecnologia permite afirmar com confiança que determinado conteúdo estava publicado em determinado site ou origem na internet, em determinado momento, tal qual se apresenta no resultado apresentado pela Verifact.

Após o processamento das informações, os arquivos são processados e comprimidos no mesmo ambiente e o conteúdo é disponibilizado ao usuário somente depois da proteção de integridade do material gerado.

#### 2.2 Tipos de conteúdos registrados

A plataforma premite o registro de conteúdos aparentes por diversos meios, podendo ocorrer por:

• Registro de telas estáticas: É realizada a coleta de um PNG contendo a região visível da tela. Diferente de prints de tela comuns, este conteúdo é gerado dentro da confiança do ambiente seguro, que evita a sua manipulação ou fabricação.

• Registro de páginas verticais : É geração de um arquivo PDF contendo uma região estendida vertical da página corrente, contendo mais informações que o registro de telas estáticas. A extensão da página é limitada em até 25000x2400 ixels, podendo o usuário realizar outro registro depois deste limite (disponível somente em modalidades com browser de internet).

• Registro de vídeo captura: Estando acionada, grava-se em vídeo toda a navegação do usuário, contendo conteúdos dinâmicos, vídeos visualizados, áudios tocados e outros itens visuais. Ao pausar e retomar, a

![](_page_9_Picture_0.jpeg)

plataforma separa os arquivos de vídeo. Para fins de economia de espaço, esta gravação é realizada com 10 FPS, 2k bitrate e compressão de vídeo. Devido ao método de gravação, pode haver uma pequena diferença na sincronia do áudio e vídeo.

• Arquivos baixados: Ao usuário realizar um download durante a sessão, estes arquivos baixados serão descriminados no resultado da sessão. São disponibilizados duas modalidades de registro: "download\_file" que baixa e insere o arquivo no resultado da sessão; e "download\_hash" que apenas registra o código HASH do arquivo remoto. Neste tipo de conteúdo o nome do arquivo original pode ser alterado por questões de segurança. Também não há qualquer tratamento ou compressão dos arquivos baixados, sendo mantidos conforme encontrados no endereço remoto.

#### 2.3 Captura técnica de Websites

Nesta modalidade é usada uma versão do navegador Firefox que roda dentro do ambiente seguro e com diversas limitações de interação com o objetivo de mitigar modificações no conteúdo. Onde são coletados diversos metadados técnicos sobre o conteúdo e sua origem para facilitar perícias técnicas, busca de informações não aparentes e outros objetivos.

Segue abaixo, uma descrição breve dos tipos de conteúdo constantes nos metadados:

Informações de domínio: Para cada domínio acessado, são capturadas diversas informações técnicas , sendo elas: Lista de endereços IP nos formatos IPV4 e IPV6 (o segundo, se disponível) associados ao domínio, bem como os servidores DNS usados na consulta; informações públicas do certificado digital do servidor usado na encriptação do acesso via protocolo HTTPS; consulta WHOIS; consulta RDAP (nova versão WHOIS) sobre o domínio e as faixas de IP do servidor; e rota lógica (TRACEROUTE) do ponto de acesso à internet até o servidor de dados. Bobjetivos.<br>
Sobjetivos.<br>
Sobjetivos.<br>
Sobjetivos.<br>
Sobjetivos.<br>
Sobjetivos.<br>
Sobjetivos.<br>
Sobjetivos.<br>
Sobjetivos.<br>
Sobjetivos and contradas divideos.<br>
Sobjeticas do certicas do certicas IPPS; consulta RI<br>
Orta lógica (TR

Informações sobre o conteúdo: Registro dos endereços URL de páginas acessadas pelo browser durante toda a sessão de navegação do usuário. Registro de URLs de todos os recursos acessados pelo browser internamente, sendo possível verificar os endereços completos das requisições, endereços IP, cabeçalhos de resposta HTTP, SHA256 do conteúdo (quando disponível e conteúdo abaixo de 20mb) e outros detalhes. Códigos fonte HTML capturados a partir do conteúdo já renderizado pelo browser, incluindo modificações promovidas por códigos javascript.

Os momentos em que o código fonte é registrado depende de algumas condições: 1) Na página corrente no acionamento do início da gravação, a cada nova página navegada durante a navegação e, mesmo sem a mudança de endereço url, a mesma é monitorada a cada 120 segundos por mudanças em seu conteúdo. Em caso de modificação do conteúdo, o código fonte é gravado novamente. 2) No momento do acionamento da captura de imagem estática é verificado se a página atual é igual ao último conteúdo registrado. Caso o conteúdo do código fonte e endereço url sejam idênticos ao acionamento imediatamente anterior, a gravação de novo código fonte será ignorada. Não há a possibilidade de ocultar partes do código fonte registrado, prevenindo exposição de determinados detalhes. Os mesmos são salvos em sua forma integral conforme disponíveis e renderizados pelo browser.  $\frac{x \times x}{x \times 0}$  and usiation realizar um download durante a sessão. estes argūnitos:<br>  $\frac{x}{x \times 0}$  or resultado da sessão. São disponibilizados duas modalidades de regiões: "do<br>
a arquivo no resultado da sessão. Cabo disp

#### 2.4 Integridade dos arquivos através dos códigos HASH

Durante o processamento da captura, são gerados códigos HASH dos arquivos registrados na da sessão. A partir destes códigos a integridade dos arquivos pode ser verificada a qualquer momento; para isso, basta gerar um novo código HASH do arquivo disponível e compará-lo com o HASH constante do relatório, que está protegido de

![](_page_10_Picture_0.jpeg)

alterações pela assinatura certificada em procedimento explicado em seguida neste documento.

Sobre o código HASH: É uma função criptográfica gera uma representação mínima do conteúdo do arquivo em um código de largura fixa e com tamanho que pode variar entre 8 e 128 caracteres, de acordo com o algoritmo escolhido. Caso o arquivo tenha qualquer parte do seu conteúdo alterado, mesmo um único caractere, o novo código gerado será divergente do inicial. Por essa razão, o recurso de cálculos hash são comumente usados para a verificação de integridade de arquivos. Existem funções de hash que foram ultrapassados para a função de integridade de arquivos no momento da elaboração deste documento, por exemplo, os cálculos MD5 e SHA1. Porém, no momento não existem falhas indicadas nas funções SHA512 e SHA3-512, escolhidas para este fim neste laudo. Por fim, vale ressaltar que não é possível resgatar o conteúdo original a partir de um código hash. o a musimal me cose conteina por pode variar entre 8 e 128 caracteres, de acyndos<br>
o a matrix tenha qualquer parte do seu conteido alternato, mesmo un amino do de integridade de arquivos. Existem funções de hash que foram

#### 2.5 O relatório PDF/A

Imediatamente após a finalização do tratamento dos dados do registro, é gerado este relatório PDF com detalhes sobre a aquisição de dados e explicações gerais. O documento é criado em conformidade com o padrão PDF/A-2B, um padrão internacional indicado para o arquivamento de documentos eletrônicos no longo prazo. Baseia-se na norma ISO 19005-2 e orienta o mercado de software para manter a compatibilidade dos documentos gerados com as novas gerações de leitores de PDF.

#### 2.6 Assinatura digital e carimbo de tempo ICP/Brasil

Após sua conclusão, o relatório é selado com uma assinatura digital do certificado digital da Verifact, emitido pela cadeia de confiança da **Autoridade Certificadora Brasileira (ICP/Brasil)**. Este recurso possui a função específica de confirmar que o seu conteúdo foi gerado pelo serviço Verifact, através da validação da assinatura digital pelas chaves públicas ICP/Brasil.

Adicionalmente, o arquivo PDF é assinado com o recurso de **Carimbo de Tempo**, que possui a finalidade de comprovar a data e hora em que o arquivo foi gerado, com a informação da Hora Legal Brasileira emitida pelo relógio atômico gerenciado pelo Observatório Nacional. O Carimbo de Tempo é uma assinatura criptográfica emitida pela certificadora homologada pelo ICP/Brasil que confere prova de existência ao documento na referida data e hora de modo **confiável e regulamentado** dentro do território Brasileiro. Ambos recursos protegem a integridade do documento contra alterações, desde que realizados os procedimentos de validação. Mal indicado para o arquivamento de orienta o mercado de software passare de experiences de experiences de experiences de la composition de la contra digital do certificadora Brasileira (ICP/Brasileira digital do certifica

O Certificado Digital e o Carimbo de Tempo são gerenciados pela Autoridade Certificadora Brasileira (ICP/Brasil), administrada pelo Instituto Nacional de Tecnologia da Informação (ITI), que é uma autarquia federal ligada à Casa Civil da Presidência da República do estado Brasileiro. A Autoridade ICP/Brasil foi implantada a partir da medida provisória 2.200-2 de 24 de agosto de 2001, que criou um sistema nacional de certificação digital, mantida e auditada por um órgão público e sob as regras de um comitê gestor com membros dos poderes públicos, sociedade civil organizada e pesquisadores acadêmicos. Também se qualificam dentro do item II do artigo 411 do CPC/2015 como capazes de autenticar documentos.

Ambas assinaturas são feitas no formato PADES e resguardam a integridade dos dados no interior do arquivo PDF. Caso haja qualquer mínima alteração do conteúdo do documento, as assinaturas perdem sua validade. Este método permite que sejam **inseridas novas assinaturas digitais no formato PADES** sem a perda da validação de sua integridade. Uma nova assinatura com tecnologias incompatíveis (CADES, imagens, textos, escrita e outros) irá prejudicar os meios disponibilizados de validação do registro dispostos no item 3 deste documento.

![](_page_11_Picture_0.jpeg)

#### 2.7 Serviços complementares

A plataforma oferece serviços complementares para ajudar ao usuário coletar o conteúdo com infomações adicionais.

#### 2.7.1 Identificação para Whatsapp (inferface WEB)

Até este momento, o acesso ao Whatsapp através da interface web ou desktop não exibem a informação do número de telefone do proprietário da conta. Para possibilitar esta identificação, a Verifact criou um serviço automatizado e seguro, que permite a identificação do número de telefone do proprietário da conta através do envio da mensagem "meu número" para o número **(11) 4950-9099** durante a sessão do registro, aguardando a resposta com a identificação. Após receber a resposta, o usuário deve exibir também a tela de dados de contato, onde consta o número deste serviço, de modo a comprovar a origem da mensagem de identificação. As interações com este serviço são guardadas e log interno da plataforma com um número de identificação único, que pode ser eventualmente verificado. ação para Whatsapp (inferface WEB)<br>
Into, o acesso ao Whatsapp através da interface web ou desktog ao verifact<br>
frone do proprietário da conta. Para possibilitar esta identificação, a Verifact<br>
seguro, que permite a identi

#### 2.8 Conformidade técnica

A Verifact procura atender aos princípios da evidência digital, bem como aos aspectos-chave no manuseio de evidência digital preconizados na **ABNT NBR ISO/IEC 27037:2013** Tecnologia da informação — Técnicas de Segurança - Diretrizes para Identificação, coleta, aquisição e preservação de evidência digital.

Além disso, atividades base e adicionais, quanto à aquisição de dispositivo digital ligado, mencionadas na referida norma são realizadas na plataforma Verifact, tais como: A rápida aquisição de maneira remota de dados de dispositivos ainda em execução com armazenamento de dados voláteis em arquivos ZIP, com valor de hash calculado e documentado, utilizando programas ou ferramentas confiáveis; A documentação de data e hora das ações, com esses dados obtidos a partir referências confiáveis. Em:<br>
Sa da evidência digital bem como a<br> **NBR ISO/IEC 27037:2013** Tecno<br>
D, coleta, aquisição e preservação d<br>
S, quanto à aquisição de dispositi<br>
ma Veriface tais como: A rápida aqu<br>
armazenamento de dados voláteis e<br>
gra

# **3. Validação do registro**

A validação do registro consiste na verificação de integridade e origem do relatório PDF e integridade dos arquivos ZIP de conteúdo capturado e metadados técnicos, confirmando sua não alteração desde que foi gerado pela Verifact.

Para que os processos de validação tenham sucesso na verificação de integridade, este documento **NÃO** pode haver sido impresso, minimamente alterado, salvo novamente através de softwares editores ou leitores, assinado com tecnologias incompatíveis, importado para outro documento e outras ações que possam afetar a integridade o conteúdo binário originalmente assinado e validado na preservação de integridade.

As operações de cópia do arquivo para dispositivos de armazenamento ou serviços online para transporte não afetam os dispositivos de validação, desde que não alterem de nenhuma forma o conteúdo binário dos arquivos. Bem como a inserção de novas assinaturas no formato PADES (assinatura embutida no PDF), também não prejudica a verificação de sua integridade.

No caso de impossibilidade de validação pelos meios disponibilizados, recomenda-se a consulta a um especialista técnico da área para uma averiguação aprofundada.

#### 3.1 Validador Verifact

![](_page_12_Picture_0.jpeg)

A Verifact oferece um meio de validação online para os registros originados de seu serviço. Este recurso permite que pessoas sem o conhecimento técnico possam realizar a validação dos conteúdos de maneira fácil e ágil.

Além da validação da integridade do relatório PDF e arquivos resultantes do registro, podendo ser consultado apenas pelo identicador, exigindo uma validação manual dos códigos HASH, ou de forma automática, anexando o relatório técnico PDF e arquivos resultantes do registro.

Basta entrar no site abaixo e seguir as instruções disponíveis:

#### **https://valida.verifact.com.br**

#### 3.2 Validação manual

A validação manual do documento é possível através de recursos de acesso público, porém, mais facilmente operados por um técnico na área.

Na validação manual devem ser observados os seguintes passos:

#### **1. Validação da integridade do relatório PDF**

• A integridade e origem do relatório podem ser mais facilmente verificadas no site https://verificador.iti.gov.br/ disponibilizado pelo governo brasileiro. Se a assinatura estiver **íntegra**, for realizada pelo **Certificado PJ A3** e pertencer ao **cnpj da Verifact**, valida-se o relatório. Solos os seguintes passos:<br>
Solos os seguintes passos:<br>
Se a assinatura estiver **íntegra**, for<br>
20 relatório<br>
20 relatório<br>
atuitos, desde qué seguidos os proc<br>
atuitos, desde qué seguidos os proc<br>
20 disponívemos site htt

• Também podemos usar leitores PDF gratuitos, desde que seguidos os procedimentos de instalação de cadeias de confiança da ICP/Brasil, com explicação disponível no site https:///iti.gov.br.

#### **2. Validação da integridade dos arquivos externos**

• Realiza-se a validação de integridade dos arquivos externos ao gerar-se um código HASH do arquivo de sua posse e comparando o código gerado com o constante no relatório. Se o relatório estiver validado e os códigos HASH forem iguais, podemos validar o arquivo.

#### **3. Validação do conteúdo do relatório**

• Cabe ao interessado avaliar a coerência dos conteúdos registrados na plataforma. Como por exemplo, verificar se o conteúdo possui a origem no site e área declarados, avaliar possíveis divergência envolvendo a hora de registro (horário UTC/GMT-0 diponível também), completude da informação para explicitar os fatos alegados e outras questões. The diameterization of the activity resultantes do registro, portional<br>
Interactor, exigindo uma validação manual dos códigos HASH, ou de forma autor<br>
co PDF e arquivos resultantes do registro.<br>
Site abaixo e seguir as ins

# **4. Aspectos jurídicos essenciais**

A plataforma Verifact foi construída para oferecer ao usuário uma solução de captura robusta e confiável do ponto de vista técnico, tanto no aspecto da segurança da informação quanto jurídico. Ressalta-se, no entanto, que a responsabilidade pelo direcionamento do conteúdo da captura é integralmente do usuário. Cabe, pois, a ele apontar o contexto e indicar de maneira inequívoca os pontos relevantes que pretende provar por meio da captura. A Verifact não tem controle, e não assume responsabilidade pelo conteúdo, políticas de privacidade ou

![](_page_13_Picture_0.jpeg)

práticas de qualquer site de terceiros. Além disso, a Verifact não pode e não censura nem edita conteúdo de qualquer site de terceiros. Em caso de dúvidas, recomenda-se a consulta de um especialista.

A plataforma cumpre com rigor estes requisitos essenciais de segurança operacional: i) autenticação; ii) confidencialidade; iii) integridade; iv) não-repúdio; e v) tempestividade.

Quanto à autenticação, vale ressaltar que a autoria do documento produzido via Verifact é certificada e identificada por meio do registro de acesso do usuário à plataforma, via login e senha, que estão diretamente vinculados ao cadastro por ele realizado– conforme autoriza o art. 411, do Código de Processo Civil.

Quanto à confidencialidade, a Verifact assegura que os arquivos oriundos da captura técnica e as informações capturadas por meio da plataforma não serão obtidas por terceiro sem o consentimento expresso ou tácito – via disponibilização do link de compartilhamento, por exemplo - do usuário, ressalvada a hipótese de autorização judicial, nos termos do art. 15, 3º da Lei Federal nº 12.965/2014 (Marco Civil da Internet).

Quanto à integridade, trata-se da garantia de que os dados capturados não serão acidental ou maliciosamente alterados sem que haja constatação do fato através dos processos de validação disponibilizados. O relatório de registro é protegido com uma assinatura digital com o certificado digital da Verifact, somada ao carimbo de tempo criptográfico, sobre os quais poderá o usuário agregar sua assinatura digital (formato PADES somente). Ressalta-se, neste ponto, que não se trata de uma garantia relativa à veracidade do conteúdo da captura, mas sim à constatação de que o objeto da captura não foi alterado, teve sua origem no serviço da Verifact e que foi gerado na data e hora constantes no carimbo de tempo.

Quanto ao não-repúdio, a plataforma foi concebida de maneira a evitar tentativas de fraudes ou contaminação no ato do registro do fato digital, buscando técnicas atualizadas com o mercado relativas à segurança para aumentar a confiança em seu registro. Vale-se verificar as limitações conhecidas citadas no item 2.10. A Verifact também disponibiliza procedimento que permite validar a integridade do relatório de registro e dos arquivos da captura técnica. O procedimento está descrito no conteúdo deste documento e permitirá identificar se houve qualquer alteração, acidental ou maliciosa, posterior à finalização dessa captura e de forma independente do serviço. Os detalhes técnicos e as instruções sobre essa validação estão descritos no interior do tópico 3 deste documento. Adicionalmente, é disponibilizado uma ferramenta online para a validação automatizada do registro, facilitando a verificação por pessoas sem conhecimento técnico suficiente para a tarefa. umpre com rigor estes requisitos essenciais de segurança operacionme) (i): i) integridade; iv) info-repúdio; e v) tempestividade.<br>
htticação, vole resistar que a autoria do documento produzido o verificação de comunidação a de que os dados capturados nao s<br>
ato através dos processos de válidas<br>
digital com o certificado digital da V<br>
rá o usuário agregar sua assinatura<br>
a de uma garantia relativa à veracid<br>
tura não foi alterado, teve sua o

Quanto à tempestividade, por fim, após a finalização da captura técnica, o relatório de registro será expedido com carimbo de tempo emitido por entidade credenciada pela autoridade certificadora Brasileira ICP/Brasil. Este registro de tempo opera como uma âncora temporal, que prova a existência de um documento em data e hora determinadas.

![](_page_13_Picture_134.jpeg)

**LUCAS FIGUEIREDO APRA** A conformidade com a assinatura pode<br>http://serpro.gov.br/assinador-digita **GR** SER